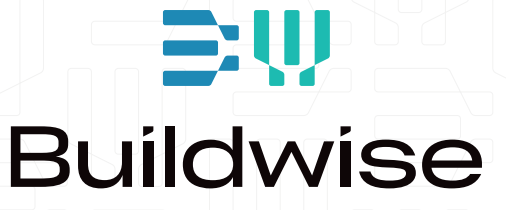

# REKENBLAD CONTRASTEN **Handleiding**

## **Rekenblad Contrasten**

**Handleiding** 

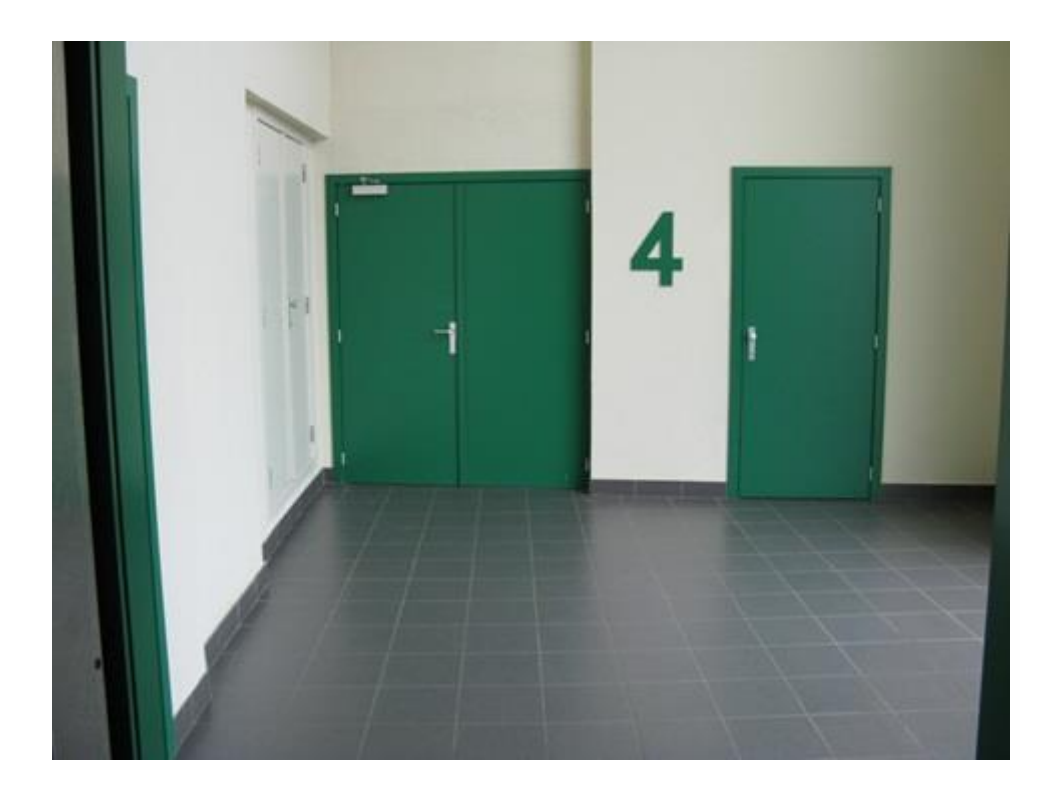

**Versie 01/05/2017** 

# 1. INHOUDSTAFEL

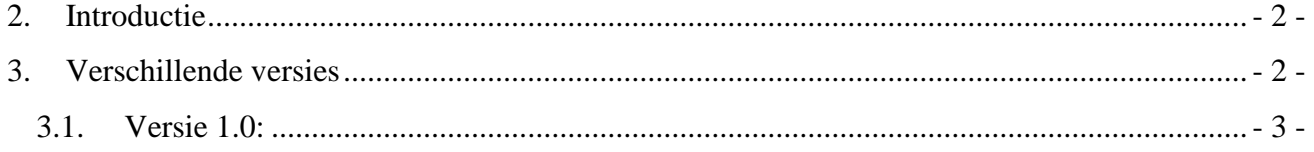

## <span id="page-3-0"></span>**2. INTRODUCTIE**

Het rekenblad contrasten werd uitgewerkt in het kader van het IWT/VIS-traject "Groen Licht Vlaanderen 2020". Binnen dit project werd onderzoek verricht naar licht- en kleurgebruik ter ondersteuning van een verbeterde toegankelijkheid van de gebouwde omgeving alsook de potentiële verbeteringen in functie van levenslang wonen en wonen voor ouderen.

Het belang van contrasten, hoe contrasten geëvalueerd worden, in welke situaties men contrasten dient te voorzien, hoe contrasten kunnen opgemeten worden, hoe men overgaat tot het dimensioneren van signalisatie en hoe het rekenblad kan gebruikt worden binnen een ruimere context wordt uitgelegd in het document 'Rekenblad Contrasten – Achtergrondkennis'.

Deze achtergrondkennis is essentieel voor het correct gebruik van het rekenblad. De handleiding die hieronder is weergegeven laat toe om onmiddellijk aan de slag te gaan met het rekenblad.

## <span id="page-3-1"></span>**3.VERSCHILLENDE VERSIES**

De bedoeling van het rekenblad bestaat erin verschillende contrastformules en –criteria te kunnen omzetten naar geschikte kleuren volgens een kleurcommunicatie (bvb. RAL) of een kleurclassificatiesysteem (bvb. NCS). Uit het document 'Rekenblad Contrasten – Achtergrondkennis', is gebleken dat er verschillende contrastformules en acceptatiecriteria bestaan, terug te vinden in verschillende normen en richtlijnen. Het is niet de bedoeling om een nieuwe norm of standaard vast te leggen. Om het gebruik niet nodeloos complex te maken werd besloten om 2 versies uit te werken:

#### *Versie 1.0:*

Met deze basisversie is het mogelijk om een aantal toepassingen uit ISO 21542 (2011) en de daaraan opgelegde acceptatiecriteria te verifiëren. Dit wordt aangevuld met een bepaling van de minimale lettergrootte voor signalisatie volgens het CIE-rapport 196 in functie van het ouder worden. Deze eerste versie kan geconsulteerd worden via volgende [link.](http://www.toegankelijk.be/index.cfm?n01=activities&n02=Activiteiten_Thematische_Clusters&n03=GLVL)

#### *Versie 1.1:*

De vraag naar voldoende contrasten is terug te vinden in verschillende bronnen en referentiedocumenten. Binnen Europa worden er verschillende contrastformules en acceptatiecriteria gehanteerd. Deze versie biedt meer flexibiliteit op gebied van bronverwijzing, situaties waar contrasten relevant zijn, contrastformules en acceptatiecriteria. Ook voor de signalisatie kan men beslissen om de dimensionering te kiezen in functie van al dan niet ernstige visuele beperkingen. Meer flexibiliteit vereist echter ook meer voorkennis bij het gebruik ervan. Om voorkennis te koppelen aan het gebruik van deze versie van het rekenblad, werd beslist om deze versie niet vrij te verspreiden.

Deze versie is ook blanco beschikbaar, het overnemen van passages uit normen en documenten kan immers enkel gebeuren mits toestemming. Op die manier kan men bepalingen uit normen of richtlijnen overnemen in het rekenblad.

Deze handleiding bevat enkel informatie over het gebruik van versie 1.0

### <span id="page-4-0"></span>**3.1. VERSIE 1.0:**

Met dit rekenblad voert men een controle uit van het contrast voor verschillende toepassingsdomeinen die gehaald werden uit ISO 21542 (niet exhaustief) en een dimensionering van signalisatie toelaten waarbij men enkel de afstand tussen de waarnemer en de signalisatie moet ingeven. De dimensionering gebeurt voor een waarnemer met een leeftijd van 80 jaar en men veronderstelt dat de signalisatie voldoende verlicht is  $(\pm 100 \text{ lx})$ . De onderstaande schema's illustreren de werking en meer uitleg is ook terug te vinden in volgende [film.](https://www.youtube.com/watch?v=eQUxT9V1N4E&feature=youtu.be)

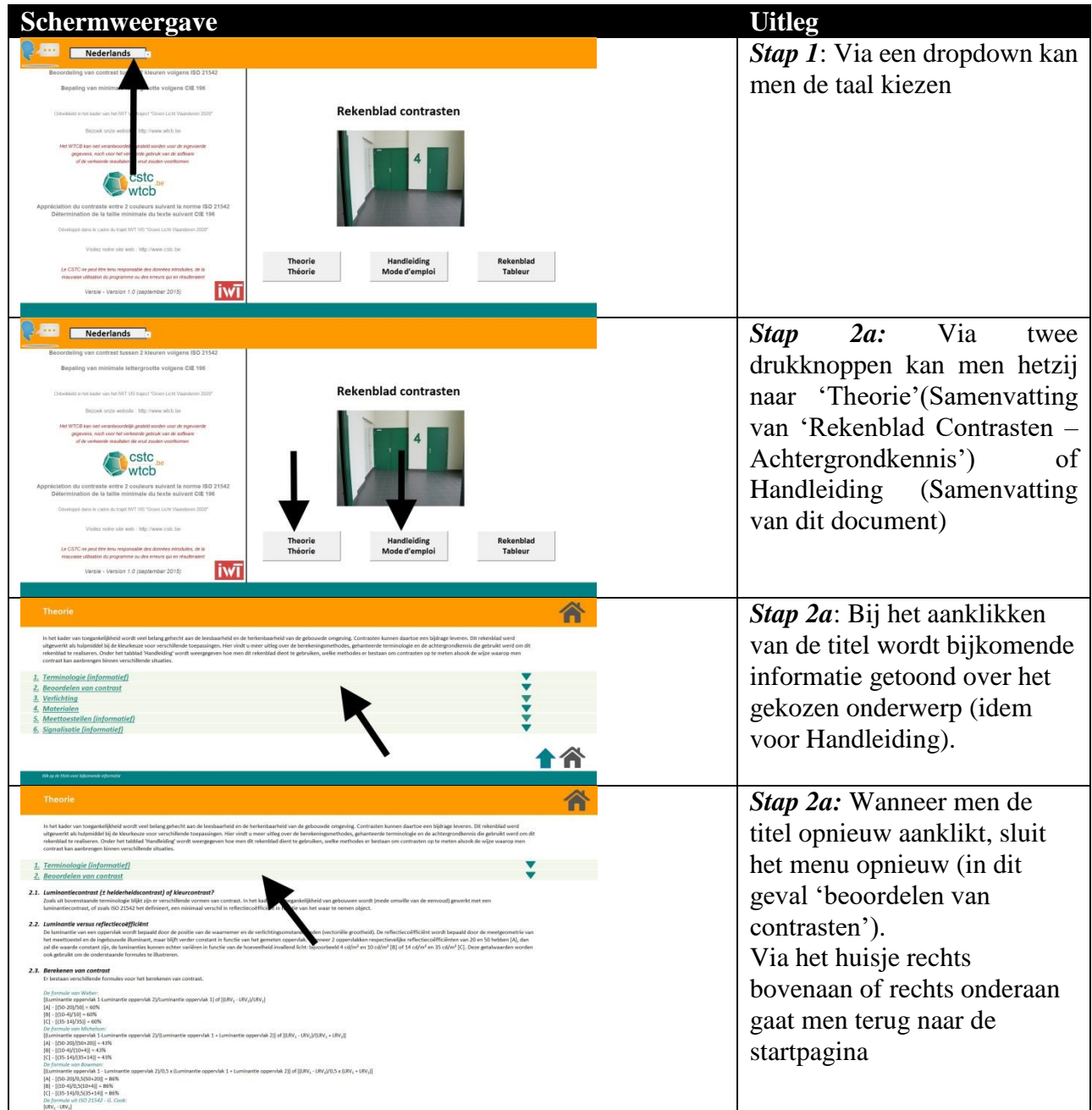

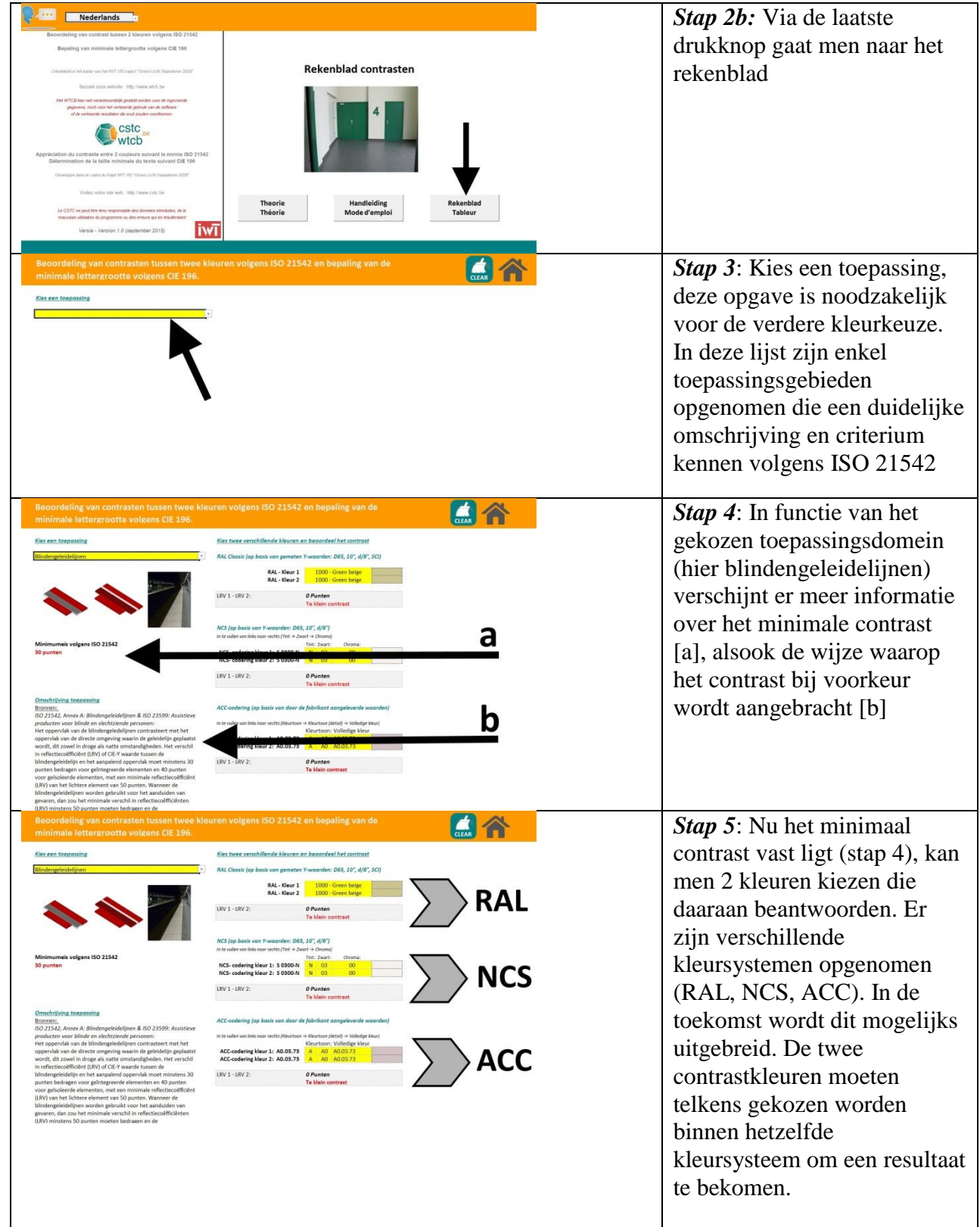

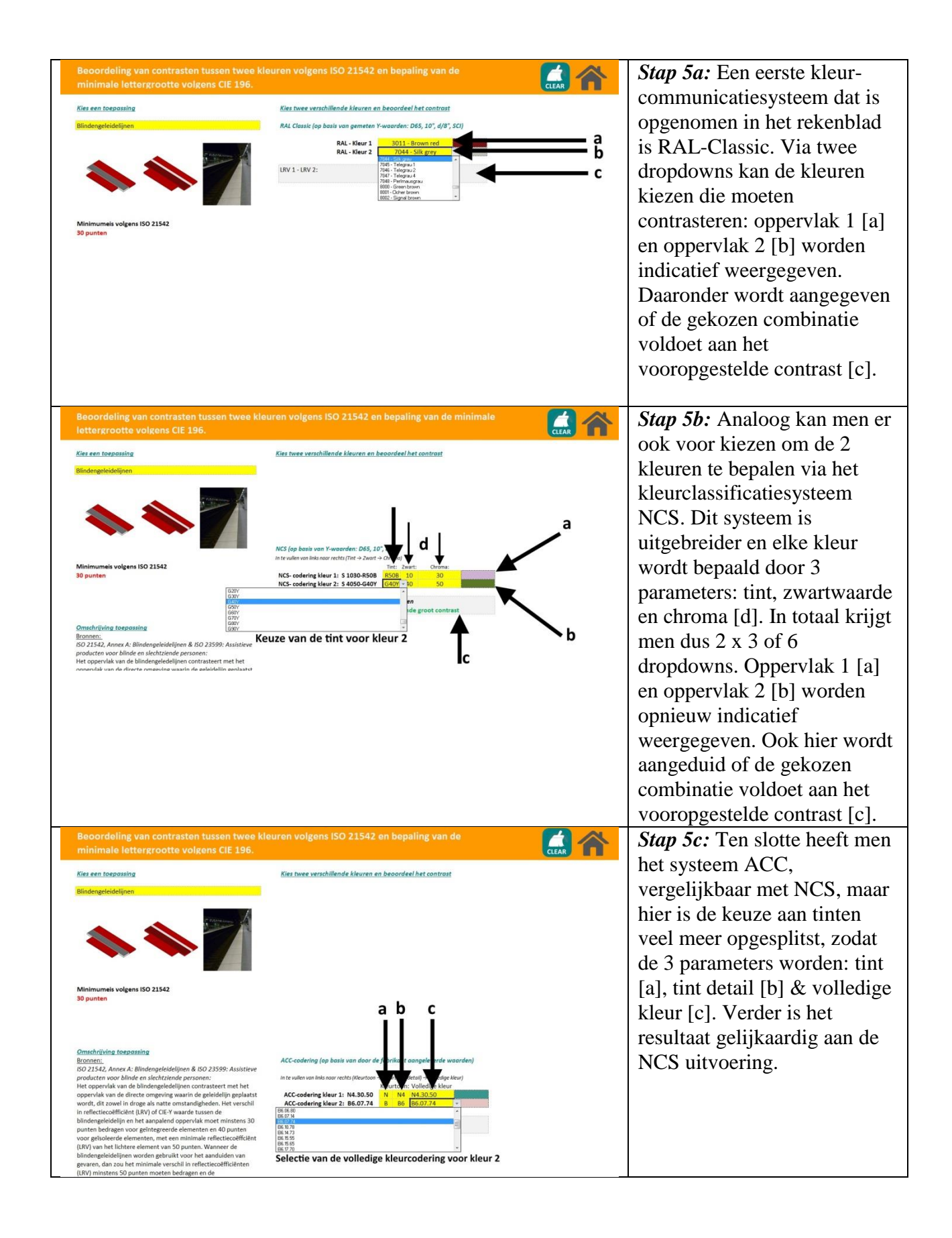

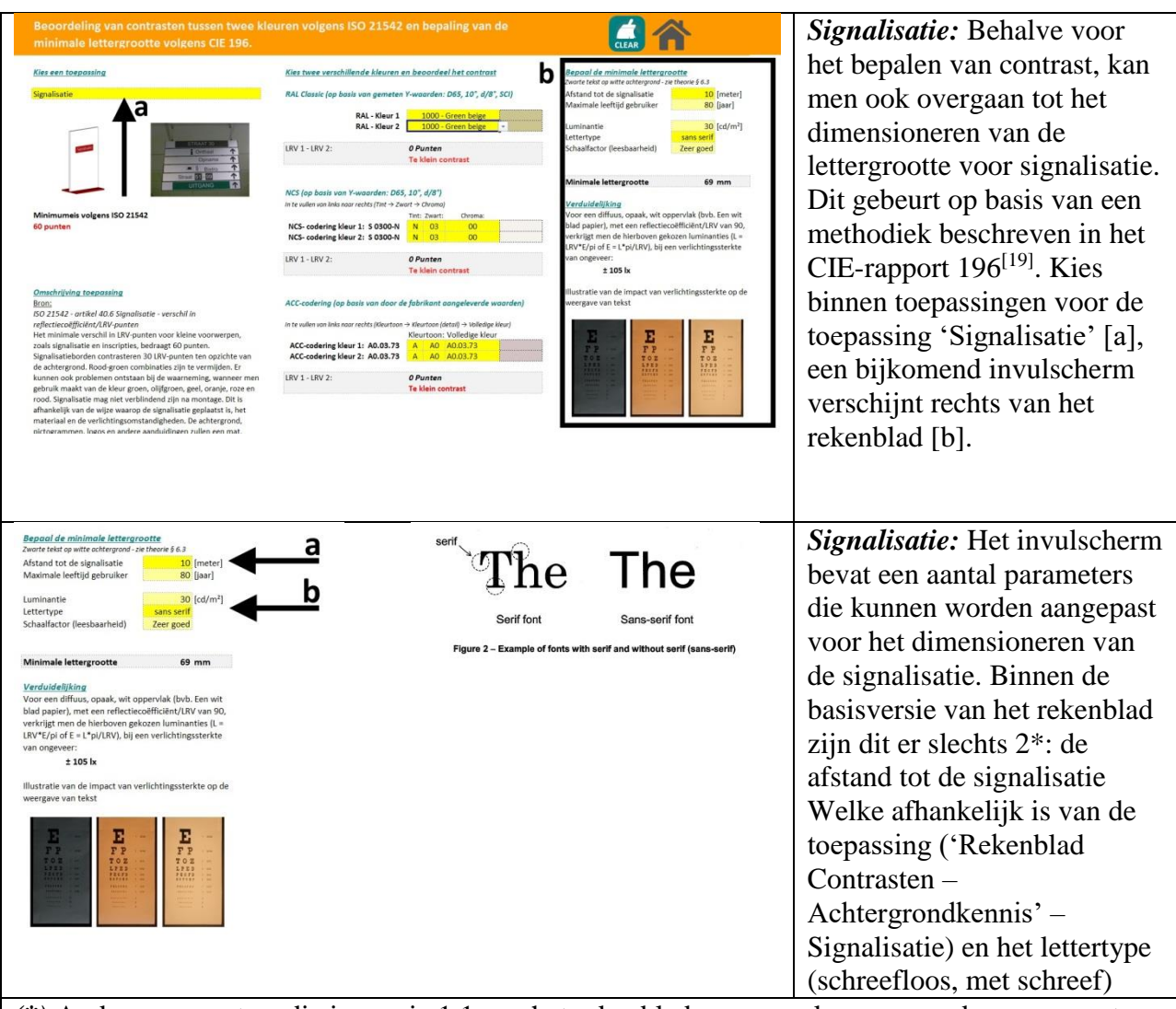

*(\*)* Andere parameters die in versie 1.1 van het rekenblad eveneens kunnen worden aangepast zijn de luminantie, de leeftijd van de waarnemer & schaalfactor in functie van de leesbaarheid.

De luminantie aanpassen gebeurt in functie van de verlichting, standaard is deze hier ingesteld op 30 cd/m² (±100 lx op een diffuse witte achtergrond met reflectiecoëfficiënt 0,90).

De leeftijd van de waarnemer heeft invloed op het waarnemen van signalisatie. Testen werden uitgevoerd bij proefpersonen tussen 10 & 80 jaar oud (per cohort van 10 jaar). In de basisversie van het rekenblad werd de leeftijd ingesteld op 80 jaar (leesbaarheid voor alle leeftijdscategorieën)

Tenslotte kan men ook nog een schaalfactor vastleggen. Ook deze werd voor deze basisversie van het rekenblad ingesteld op maximale leesbaarheid.